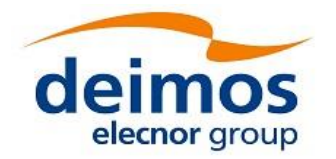

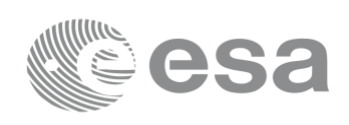

# **EARTH EXPLORER MISSION CFI SOFTWARE**

Release Notes – Version 3.7.6

This document describes the changes introduced in this release of the Earth Explorer Mission CFI Software. Visit us at <http://eop-cfi.esa.int/index.php/mission-cfi-software/eocfi-software> for more information.

# **1 USER SUPPORT**

For any question related to the usage of the EOCFI or to report a problem, please contact:

**EOCFI Software Support Team e-mail: cfi@eopp.esa.int**

# **2 NEW FEATURES**

None.

# **3 SOLVED PROBLEMS**

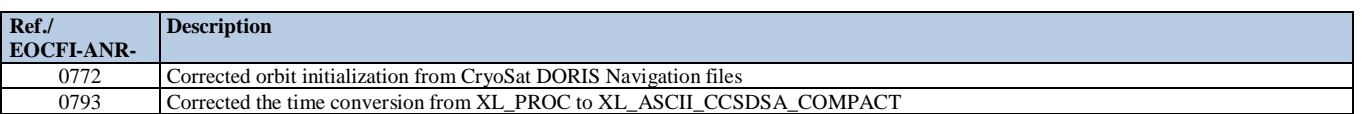

#### **DEPRECATION NOTE:**

Please notice that Windows 64bit and MacOS 64bit are no longer supported by EXPCFI 3.7.6.

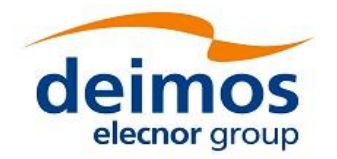

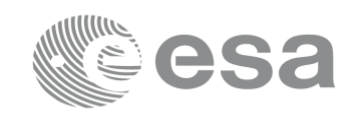

# **4 RELEASE DESCRIPTION**

### **4.1 Software**

Earth Explorer Mission CFI Software 3.7.6 is composed of the following libraries:

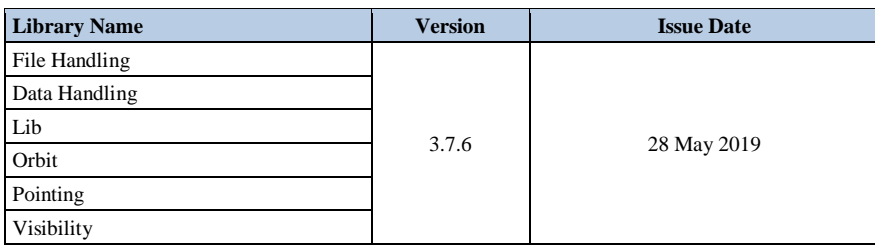

The above libraries are written in C and provides an API for C.

The libraries installation packages are available for download at the following URL (registration required):

<http://eop-cfi.esa.int/index.php/mission-cfi-software/eocfi-software/branch-3-x/eocfi-v3x-download>

## **4.2 Documentation**

The following documents are available:

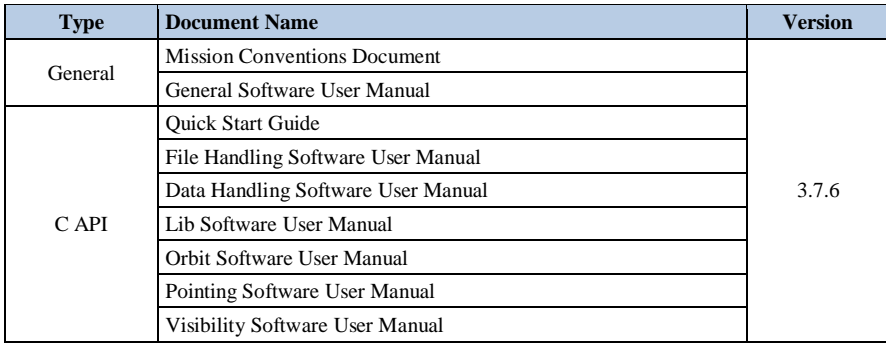

The documentation is available for download at the following URL:

[http://eop-cfi.esa.int/index.php/mission-cfi-software/eocfi-software/branch-3-x/eocfi-v3x](http://eop-cfi.esa.int/index.php/mission-cfi-software/eocfi-software/branch-3-x/eocfi-v3x-documentation)[documentation](http://eop-cfi.esa.int/index.php/mission-cfi-software/eocfi-software/branch-3-x/eocfi-v3x-documentation)

More information on the Earth Explorer CFI Software can be found at the following URL:

<http://eop-cfi.esa.int/index.php/mission-cfi-software/eocfi-software>

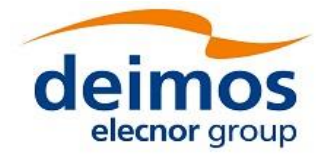

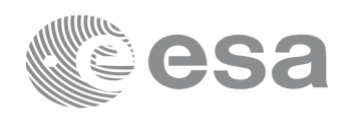

# **4.3 Supported platforms**

The following platforms are supported by this release of the CFI (the following are requirements for the **C API**):

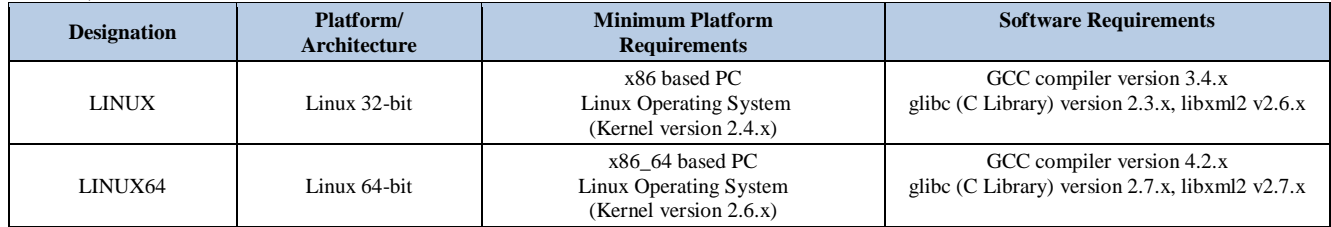

#### **DEPRECATION NOTE:**

Please notice that Windows 64bit and MacOS 64bit are no longer supported by EXPCFI 3.7.6.

# **4.4 Distribution Packages**

The Earth Explorer Mission CFI Software libraries are provided as Zip archives:

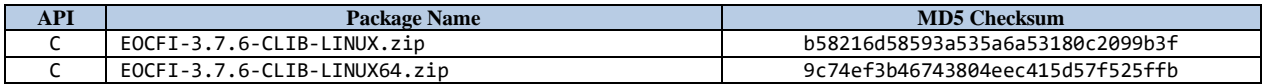

Information on how to get and use the supported DEM datasets can be found at the following URL: <http://eop-cfi.esa.int/index.php/mission-cfi-software/eocfi-software/support-files>

# **4.5 Installation Hints**

To install Earth Explorer Mission CFI Software libraries, simply extract the contents of the distribution package in the desired installation directory. More information on how to install and use the libraries can be found on:

- Section 6 "CFI LIBRARIES INSTALLATION" of the General SUM;
- Section 6 "LIBRARY USAGE" of each Library User Manual.

In order to be able to use the XML validation function in the explorer data handling library, it is necessary to install the xerces libraries and the SAX2Count binary. The PATH environment variable shall be pointing at the SAX2Count location.

# **5 KNOWN PROBLEMS**

The updated list of known issues that will be resolved in a future release can be found at the following URL:

<http://eop-cfi.esa.int/index.php/mission-cfi-software/eocfi-software/branch-3-x/known-issues-branch-3>